### Spatial Data Analysis in Stata An Overview

#### Maurizio Pisati

Department of Sociology and Social Research University of Milano-Bicocca (Italy) maurizio.pisati@unimib.it

2012 Italian Stata Users Group meeting Bologna September 20-21, 2012

#### Outline

Introduction
 Spatial data analysis in Stata
 Space, spatial objects, spatial data

#### Outline

- Introduction
   Spatial data analysis in Stata
   Space, spatial objects, spatial data
- Visualizing spatial data Overview Dot maps Proportional symbol maps Diagram maps Choropleth maps Multivariate maps

#### Outline

- Introduction
   Spatial data analysis in Stata
   Space, spatial objects, spatial data
- 2 Visualizing spatial data Overview

Dot maps

Proportional symbol maps

 ${\bf Diagram\ maps}$ 

Choropleth maps

Multivariate maps

3 Exploring spatial point patterns
Overview
Kernel density estimation

#### Outline

4 Measuring spatial proximity

#### Outline

- 4 Measuring spatial proximity
- Detecting spatial autocorrelation
   Overview
   Measuring spatial autocorrelation
   Global indices of spatial autocorrelation
   Local indices of spatial autocorrelation

#### Outline

- 4 Measuring spatial proximity
- Detecting spatial autocorrelation
   Overview
   Measuring spatial autocorrelation
   Global indices of spatial autocorrelation
   Local indices of spatial autocorrelation
- 6 Fitting spatial regression models

Spatial data analysis in Stata Space, spatial objects, spatial data

#### Introduction

#### Spatial data analysis in Stata

• Stata users can perform spatial data analysis using a variety of user-written commands published in the *Stata Technical Bulletin*, the *Stata Journal*, or the SSC Archive

#### Spatial data analysis in Stata

- Stata users can perform spatial data analysis using a variety of user-written commands published in the *Stata Technical Bulletin*, the *Stata Journal*, or the SSC Archive
- In this talk, I will briefly illustrate the use of six such commands: spmap, spgrid, spkde, spatwmat, spatgsa, and spatlsa

#### Spatial data analysis in Stata

- Stata users can perform spatial data analysis using a variety of user-written commands published in the *Stata Technical Bulletin*, the *Stata Journal*, or the SSC Archive
- In this talk, I will briefly illustrate the use of six such commands: spmap, spgrid, spkde, spatwmat, spatgsa, and spatlsa
- I will also mention a pair of Stata commands/suites for fitting spatial regression models: spatreg and sppack

#### Spatial data: a discrete view

• For simplicity, let us represent **space** as a plane, i.e., as a flat two-dimensional surface

#### Spatial data: a discrete view

- For simplicity, let us represent **space** as a plane, i.e., as a flat two-dimensional surface
- In spatial data analysis, we can distinguish two conceptions of space (Bailey and Gatrell 1995: 18):
  - Entity view: Space as an area filled with a set of discrete objects
  - Field view: Space as an area covered with essentially continuous surfaces

#### Spatial data: a discrete view

- For simplicity, let us represent **space** as a plane, i.e., as a flat two-dimensional surface
- In spatial data analysis, we can distinguish two conceptions of space (Bailey and Gatrell 1995: 18):
  - Entity view: Space as an area filled with a set of discrete objects
  - Field view: Space as an area covered with essentially continuous surfaces
- Here we take the former view and define **spatial data** as information regarding a given set of discrete spatial objects located within a study area A

#### Attributes of spatial objects

- Information about spatial objects can be classified into two categories:
  - Spatial attributes
  - Non-spatial attributes

#### Attributes of spatial objects

- Information about spatial objects can be classified into two categories:
  - Spatial attributes
  - Non-spatial attributes
- The **spatial attributes** of a spatial object consist of one or more pairs of coordinates that represent its shape and/or its location within the study area

#### Attributes of spatial objects

- Information about spatial objects can be classified into two categories:
  - Spatial attributes
  - Non-spatial attributes
- The **spatial attributes** of a spatial object consist of one or more pairs of coordinates that represent its shape and/or its location within the study area
- The **non-spatial attributes** of a spatial object consist of its additional features that are relevant to the analysis at hand

#### Types of spatial objects

• According to their spatial attributes, **spatial objects** can be classified into several types

#### Types of spatial objects

- According to their spatial attributes, **spatial objects** can be classified into several types
- Here, we focus on two basic types:
  - Points (point data)
  - Polygons (area data)

• A point  $s_i$  is a zero-dimensional spatial object located within study area  $\mathcal{A}$  at coordinates  $(s_{i1}, s_{i2})$ 

- A point  $s_i$  is a zero-dimensional spatial object located within study area A at coordinates  $(s_{i1}, s_{i2})$
- Points can represent several kinds of real entities, e.g., dwellings, buildings, places where specific events took place, pollution sources, trees

- A point  $s_i$  is a zero-dimensional spatial object located within study area A at coordinates  $(s_{i1}, s_{i2})$
- Points can represent several kinds of real entities, e.g., dwellings, buildings, places where specific events took place, pollution sources, trees

- A point  $\mathbf{s}_i$  is a zero-dimensional spatial object located within study area  $\mathcal{A}$  at coordinates  $(s_{i1}, s_{i2})$
- Points can represent several kinds of real entities, e.g., dwellings, buildings, places where specific events took place, pollution sources, trees

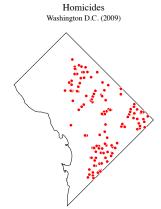

• A polygon  $\mathbf{r}_i$  is a region of study area  $\mathcal{A}$  bounded by a closed polygonal chain whose  $M \geq 4$  vertices are defined by the coordinate set  $\{(r_{i1(1)}, r_{i2(1)}), (r_{i1(2)}, r_{i2(2)}), \dots, (r_{i1(m)}, r_{i2(m)}), \dots, (r_{i1(M)}, r_{i2(M)})\}$ , where  $r_{i1(1)} = r_{i1(M)}$  and  $r_{i2(1)} = r_{i2(M)}$ 

- A polygon  $\mathbf{r}_i$  is a region of study area  $\mathcal{A}$  bounded by a closed polygonal chain whose  $M \geq 4$  vertices are defined by the coordinate set  $\{(r_{i1(1)}, r_{i2(1)}), (r_{i1(2)}, r_{i2(2)}), \dots, (r_{i1(m)}, r_{i2(m)}), \dots, (r_{i1(M)}, r_{i2(M)})\}$ , where  $r_{i1(1)} = r_{i1(M)}$  and  $r_{i2(1)} = r_{i2(M)}$
- Polygons can represent several kinds of real entities, e.g., states, provinces, counties, census tracts, electoral districts, parks, lakes

- A polygon  $\mathbf{r}_i$  is a region of study area  $\mathcal{A}$  bounded by a closed polygonal chain whose  $M \geq 4$  vertices are defined by the coordinate set  $\{(r_{i1(1)}, r_{i2(1)}), (r_{i1(2)}, r_{i2(2)}), \dots, (r_{i1(m)}, r_{i2(m)}), \dots, (r_{i1(M)}, r_{i2(M)})\}$ , where  $r_{i1(1)} = r_{i1(M)}$  and  $r_{i2(1)} = r_{i2(M)}$
- Polygons can represent several kinds of real entities, e.g., states, provinces, counties, census tracts, electoral districts, parks, lakes

- A polygon  $\mathbf{r}_i$  is a region of study area  $\mathcal{A}$  bounded by a closed polygonal chain whose  $M \geq 4$  vertices are defined by the coordinate set  $\{(r_{i1(1)}, r_{i2(1)}), (r_{i1(2)}, r_{i2(2)}), \dots, (r_{i1(m)}, r_{i2(m)}), \dots, (r_{i1(M)}, r_{i2(M)})\}$ , where  $r_{i1(1)} = r_{i1(M)}$  and  $r_{i2(1)} = r_{i2(M)}$
- Polygons can represent several kinds of real entities, e.g., states, provinces, counties, census tracts, electoral districts, parks, lakes

Police Districts Washington D.C.

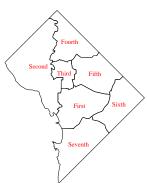

Overview
Dot maps
Proportional symbol maps
Diagram maps
Choropleth maps
Multivariate maps

#### VISUALIZING SPATIAL DATA

#### Thematic maps

- Most analyses of spatial data have their natural starting point in displaying the information of interest by one or more maps
- If properly designed, maps can help the analyst to detect interesting patterns in the data, spatial relationships between two or more phenomena, unusual observations, and so on
- Thematic maps represent the spatial distribution of a phenomenon of interest within a given study area (Slocum et al. 2005)

#### Thematic maps in Stata

- Stata users can generate thematic maps using spmap, a user-written command freely available from the SSC Archive (latest version: 1.2.0)
- spmap is a very flexible command that allows for creating a large variety of thematic maps, from the simplest to the most complex
- While providing sensible defaults for most options and supoptions, spmap gives the user full control over the formatting of almost every map element, thus allowing the production of highly customized maps

#### Thematic maps in Stata

- In the following, I will show some examples on using spmap for creating common types of thematic maps:
  - Dot maps
  - Proportional symbol maps
  - Diagram maps
  - Choropleth maps
  - Multivariate maps

#### Dot maps

- A dot map shows the spatial distribution of a set of point spatial objects  $S = \{s_i; i = 1, ..., N\}$ , i.e., their location within a given study area A
- If the point spatial objects have variable attributes, it is possible to represent this information using symbols of different colors and/or of different shape

#### Dot maps: example 1

Spatial distribution of 359 cases of sex abuse, Washington D.C. (2009). Different colors are used to distinguish adult victims from child victims

```
use "Crime2009.dta", clear
generate _ID = _n
generate victim = method
recode victim (4/7-1)(17/18-2)(*=.)
label define victim 1 "Adult" 2 "Child"
label values victim victim
spmap using "Boundaries.dta", id(_ID) fcolor(eggshell) ///
point(x(x_coord) y(y_coord) select(keep if offense==6) ///
by(victim) size(*1.2) fcolor(red navy)
ocolor(white .) osize(*0.5 ..) legenda(on) ///
legcount)
legend(size(*1.8) rowgap(1.2)) ///
itle("Sex abuses, by victim age", size(*1.2))
subtitle("Washington D.C. (2009)" " ", size(*1.2))
```

## Washington D.C. (2009) Adult (155) Child (204)

Sex abuses, by victim age

#### Dot maps: example 2

Spatial distribution of 359 cases of sex abuse, Washington D.C. (2009). Major roads, watercourses and parks are added to the map for reference

```
use "Crime2009.dta", clear
generate _ID = _n
spmap using "Boundaries.dta", id(_ID) fcolor(eggshell)
point(x(x.coord) y(y.coord) select(keep if offense==6)
size(*1.2) fcolor(red) ocolor(white) osize(*0.5))
polygon(data("Water&Parks.dta") by(type)
coolor(none ...) fcolor(green blue))
line(data("MajorRoads.dta") color(brown))
title("Sex abuses", size(*1.2))
subtitle("Washington D.C. (2009)" " ", size(*1.2))
```

# Sex abuses Washington D.C. (2009)

#### Proportional symbol maps

- A proportional symbol map represents the values taken by a numeric variable of interest Y on a set of point spatial objects S located within a given study area A
- Proportional symbol maps can be used with two types of point data (Slocum *et al.* 2005: 310):
  - True point data are measured at actual point locations
  - Conceptual point data are collected over a set of regions  $\mathbf{R} \equiv \{\mathbf{r}_i; i=1,\ldots,N\}$ , but are conceived as being located at representative points within the regions, typically at their centroids
- The area of each point symbol is sized in direct proportion to the corresponding value of Y

#### Proportional symbol maps: example

#### Mean family income in the seven Police Districts of Washington D.C. (2000)

#### Mean family income (in thousands of US dollars) Washington D.C. (2000)

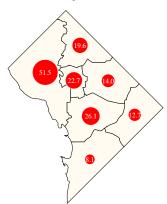

# Diagram maps

- A diagram map follows the same logic as a proportional symbol map, but represents the values of the variable of interest using bar charts, pie charts, or other types of diagram
- The use of pie charts allows to display the spatial distribution of compositional data, i.e., of two or more numeric variables that represent parts of a whole

## Diagram maps: example 1

Mean family income in the seven Police Districts of Washington D.C. (2000). Data are represented by framed-rectangle charts, with the overall mean income as the reference value

```
use "PoliceDistricts-Data.dta", clear
spmap using "PoliceDistricts-Coordinates.dta", id(id)
fcolor(eggshell)
diagram(var(income_ma) refweight(poptot) fcolor(green)
x(x_coord) y(y_coord) size(1.3))
title("Mean family income")
subtitle("Washington D.C. (2000)" " ")
```

Mean family income Washington D.C. (2000)

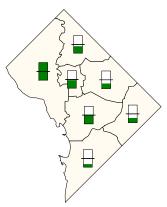

Overview
Dot maps
Proportional symbol maps
Diagram maps
Choropleth maps
Multivariate maps

## Diagram maps: example 2

Race/Ethnic composition of the population of the seven Police Districts of Washington D.C. (2000). Data are represented by pie charts

```
use "PoliceDistricts-Data.dta", clear
generate white_pct = pop_white/poptot'100
generate afroam_pct = pop_afroam_poptot'100
generate afroam_pct = pop_afroam_poptot'100
label variable white_pct "white"
label variable afroam_pct "African American"
label variable afroam_pct "Other"
spmap using "PoliceDistricts-Coordinates.dta", id(id)
fcolor(stone)
diagram(var(white_pct afroam_pct other_pct) x(x_coord)
y(y_coord) fcolor(eggshell red orange) size(1.3)
legend(a(or))
legend(size(1.4))
title("Race/Ethnic composition of the population")
subtitle("Washington D.C. (2000)" ")
```

#### Race/Ethnic composition of the population Washington D.C. (2000)

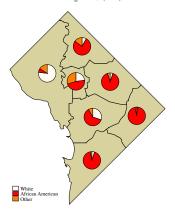

# Choropleth maps

- A choropleth map displays the values taken by a variable of interest Y on a set of regions  $\mathbf R$  within a given study area  $\mathcal A$
- When Y is numeric, each region is colored or shaded according to a discrete scale based on its value on Y
- The number of classes k that make up the discrete scale, and the corresponding class breaks, can be based on several different criteria e.g., quantiles, equal intervals, boxplot, standard deviates

## Choropleth maps: example 1

Mean family income in the 188 Census Tracts of Washington D.C. (2000). Income is divided into six classes based on the *quantiles* method

```
use "Census2000-Data.dta", clear
generate Y = income_ma/1000
format Y *3.0f
sympa Y using "Census2000-Coordinates.dta", id(id) ///
clnumber(6) clmethod(quantile) fcolor(BuRd) ///
indfcolor(gsB) ndlabt'Missing") ///
legend(size(*1.4)) ///
title("Mean family income (in thousands of US dollars)") ///
subtitle("Mashington D.C. (2000)" " ")
```

## Mean family income (in thousands of US dollars) Washington D.C. (2000)

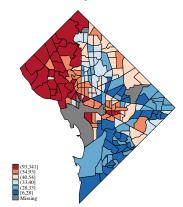

## Choropleth maps: example 2

Mean family income in the 188 Census Tracts of Washington D.C. (2000). Income is divided into six classes based on the *boxplot* method

```
use "Census2000-Data.dta", clear
generate Y = income_ma.1000
format Y = 3.0f
symmp Y using "Census2000-Coordinates.dta", id(id) ///
clnumber(6) clmethod(boxplot) fcolor(BuRd) ///
indfcolor(gsB) ndlab("Missing") ///
legend(size(*1.4)) income (in thousands of US dollars)") ///
subtitle("Mean family income (in thousands of US dollars)") ///
subtitle("Mashington D.C. (2000)" " ")
```

## Mean family income (in thousands of US dollars) Washington D.C. (2000)

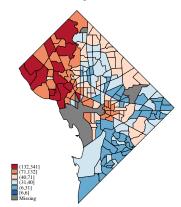

Overview
Dot maps
Proportional symbol maps
Diagram maps
Choropleth maps
Multivariate maps

# Multivariate maps

• A multivariate map combines several types of thematic mapping to simultaneously display the spatial distribution of multiple phenomena within a given study area  $\mathcal{A}$ 

## Multivariate maps: example

The map shows the relationship between pct. white population (represented by framed-rectangle charts), mean family income (represented by the width of framed-rectangle charts) and robbery rate (represented by shades of color) across the seven Police Districts of Washington D.C. (2000/2009)

```
use "PoliceDistricts-Data.dta", clear
generate Y = pop_white/poptot*100
format Y **2.0f
symmp Y using "PoliceDistricts-Coordinates.dta", id(id)
clmethod(custom) clbreaks(0 25 50 75 100) fcolor(YlGn)
legtit("Pct. white population")
///
diagram(var(income_ma) refweight(poptot) fcolor(red)
x(x_coord) y(y_coord) size(1.3))
legend(size(**1.4))
title("Mean family income and pct. white population")
subtitle("Mashington D.C. (2000)" " ")
```

Pct. white population, income and robberies Washington D.C. (2000/2009)

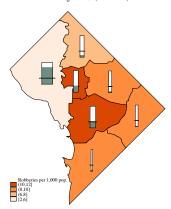

Overview Kernel density estimation

#### EXPLORING SPATIAL POINT PATTERNS

- A two-dimensional spatial point pattern can be defined as a set of N point spatial objects  $\mathbf{S}$  located within a given study area  $\mathcal{A}$
- Usually, each point s<sub>i</sub> ∈ S represents a real entity of some kind: people, events, sites, buildings, plants, cases of a disease, etc.
- Alternatively, each point  $s_i$  represents the centroid of a region
- Points  $\mathbf{s}_i$  are referred to as the data points

• In the analysis of spatial point patterns, we are often interested in determining whether the observed data points exhibit some form of *clustering*, as opposed to being distributed uniformly within A

- In the analysis of spatial point patterns, we are often interested in determining whether the observed data points exhibit some form of *clustering*, as opposed to being distributed uniformly within A
- To explore the possibility of point clustering, it may be useful to describe the spatial point pattern of interest by means of its probability density function  $p(\mathbf{s})$  and/or its intensity function  $\lambda(\mathbf{s})$  (Waller and Gotway 2004)

- The **probability density function** p(s) defines the probability of observing an object per unit area at location  $s \in A$
- The intensity function  $\lambda(\mathbf{s})$  defines the expected number of objects per unit area at location  $\mathbf{s} \in \mathcal{A}$
- The probability density function and the intensity function differ only by a constant of proportionality

### Kernel estimators

• Both the probability density function  $p(\mathbf{s})$  and the intensity function  $\lambda(\mathbf{s})$  of a two-dimensional spatial point pattern can be estimated by means of nonparametric estimators, e.g., kernel estimators (Waller and Gotway 2004)

### Kernel estimators

- Both the probability density function  $p(\mathbf{s})$  and the intensity function  $\lambda(\mathbf{s})$  of a two-dimensional spatial point pattern can be estimated by means of nonparametric estimators, e.g., kernel estimators (Waller and Gotway 2004)
- Kernel estimators are used to generate a spatially smooth estimate of  $p(\mathbf{s})$  and/or  $\lambda(\mathbf{s})$  at a fine grid of points  $\mathbf{s}_g$  (g=1,...,G) covering the study area  $\mathcal{A}$

### Kernel estimators

- Both the probability density function  $p(\mathbf{s})$  and the intensity function  $\lambda(\mathbf{s})$  of a two-dimensional spatial point pattern can be estimated by means of nonparametric estimators, e.g., kernel estimators (Waller and Gotway 2004)
- Kernel estimators are used to generate a spatially smooth estimate of  $p(\mathbf{s})$  and/or  $\lambda(\mathbf{s})$  at a fine grid of points  $\mathbf{s}_g$  (g=1,...,G) covering the study area  $\mathcal{A}$
- In the context of spatial data analysis, a **grid** is a regular tessellation of the study area  $\mathcal{A}$  that divides it into a set of G contiguous cells whose centers are referred to as the *grid* points and denoted by  $\mathbf{s}_q$

• Stata users can generate kernel estimates of the probability density function  $p(\mathbf{s})$  and the intensity function  $\lambda(\mathbf{s})$  using two user-written commands freely available from the SSC Archive: spgrid and spkde

- Stata users can generate kernel estimates of the probability density function  $p(\mathbf{s})$  and the intensity function  $\lambda(\mathbf{s})$  using two user-written commands freely available from the SSC Archive: spgrid and spkde
- spgrid (latest version: 1.0.1) generates several kinds of two-dimensional grids covering rectangular or irregular study areas

- Stata users can generate kernel estimates of the probability density function  $p(\mathbf{s})$  and the intensity function  $\lambda(\mathbf{s})$  using two user-written commands freely available from the SSC Archive: spgrid and spkde
- spgrid (latest version: 1.0.1) generates several kinds of two-dimensional grids covering rectangular or irregular study areas
- spkde (latest version: 1.0.0) implements a variety of kernel estimators of  $p(\mathbf{s})$  and  $\lambda(\mathbf{s})$

- Stata users can generate kernel estimates of the probability density function  $p(\mathbf{s})$  and the intensity function  $\lambda(\mathbf{s})$  using two user-written commands freely available from the SSC Archive: spgrid and spkde
- spgrid (latest version: 1.0.1) generates several kinds of two-dimensional grids covering rectangular or irregular study areas
- spkde (latest version: 1.0.0) implements a variety of kernel estimators of  $p(\mathbf{s})$  and  $\lambda(\mathbf{s})$
- spmap can then be used to visualize the kernel estimates generated by spgrid and spkde

Overview Kernel density estimation

## Kernel estimation: example

Our purpose is to estimate the probability density function of a set of 139 points representing the **homicides** committed in Washington D.C. in 2009

Overview Kernel density estimation

## Kernel estimation: example

## Step 1

We use spgrid to generate a grid covering the area of Washington D.C. We choose a relatively fine grid resolution (grid cell width = 200 meters). spmap is used to display the grid

### Step 1

We use spgrid to generate a grid covering the area of Washington D.C. We choose a relatively fine grid resolution (grid cell width = 200 meters). spmap is used to display the grid

```
spgrid using "Boundaries.dta", resolution(w200)
  dots compress unit(meters) cells("ctemp.dta")
  points("ptemp.dta") replace
use "ptemp.dta", clear
spmap using "ctemp.dta", id(spgrid_id)
```

#### Step 1

We use spgrid to generate a grid covering the area of Washington D.C. We choose a relatively fine grid resolution (grid cell width = 200 meters). spmap is used to display the grid

```
spgrid using "Boundaries.dta", resolution(w200)
   dots compress unit(meters) cells("ctemp.dta") ///
   points("ptemp.dta") replace
use "ptemp.dta", clear
spmap using "ctemp.dta", id(spgrid_id)
```

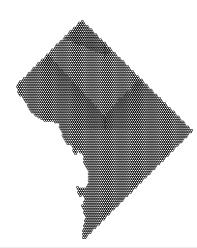

### Step 2

We use spkde to generate kernel estimates of the probability distribution of homicides in Washington D.C. We choose a quartic kernel function with fixed bandwidth equal to 1,000 meters and edge correction. spmap is used to display the results

#### Step 2

We use spkde to generate kernel estimates of the probability distribution of homicides in Washington D.C. We choose a quartic kernel function with fixed bandwidth equal to 1,000 meters and edge correction. spmap is used to display the results

```
use "Crime2009.dta", clear
keep if offense -4
spkde using "ptemp.dta", x(x_coord) y(y_coord) ///
kernel(quartic) bandwidth(fbw) fbw(1000) ///
edgecorrect dots saving("kde.dta", replace)

use "kde.dta", clear
spmap p using "Ctemp.dta", id(spgrid_id) clmethod(quantile) ///
clnumber(20) fcolor(Rainbow) ocolor(none ...) legend(off) ///
title("Homicides", size(*1.2))
subtitle("Washington D.C. (2009)" " ", size(*1.2))
```

#### Step 2

We use spkde to generate kernel estimates of the probability distribution of homicides in Washington D.C. We choose a quartic kernel function with fixed bandwidth equal to 1,000 meters and edge correction. spmap is used to display the results

```
use "Crime2009.dta", clear
keep if offense=-4
spkde using "ptemp.dta", x(x_coord) y(y_coord)
kernel(quartic) bandwidth(fbw) fbw(1000)
edgecorrect dots saving("kde.dta", replace)
use "kde.dta", clear
spmap p using "ctemp.dta", id(spgrid_id) clmethod(quantile) ///
clnumber(20) fcolor(Rainbow) ocolor(none ...) legend(off) ///
title("Homicides", size("i.2))
subtitle("Washington D.C. (2009)" " ", size("1.2))
```

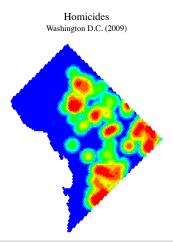

#### Step 2

We use spkde to generate kernel estimates of the probability distribution of homicides in Washington D.C. We choose a quartic kernel function with fixed bandwidth equal to 1,000 meters and edge correction. spmap is used to display the results

```
use "Crime2009.dta", clear
keep if offense=-4
spkde using "ptemp.dta", x(x_coord) y(y_coord) ///
kernel(quartic) bandxidth(fbw) fbw(1000) ///
edgecorrect dots saving("kde.dta", replace)

use "kde.dta", clear
spmap p using "ctemp.dta", id(spgrid_id) clmethod(quantile) ///
clnumber(20) fcolor(Rainbow) ocolor(none ...) legend(off) ///
title("Honicides", size(*1.2)) ///
subtitle("Washington D.C. (2009)" " ", size(*1.2))
```

# Homicides Washington D.C. (2009)

#### Measuring spatial proximity

## Spatial weights matrix

 Most spatial data analyses require that the degree of spatial proximity among the spatial objects of interest be expressed in some way

# Spatial weights matrix

- Most spatial data analyses require that the degree of spatial proximity among the spatial objects of interest be expressed in some way
- Typically, the degree of spatial proximity among a given set of N spatial objects is represented by a  $N \times N$  matrix called **spatial weights matrix** and denoted by **W**

## Spatial weights matrix

- Most spatial data analyses require that the degree of spatial proximity among the spatial objects of interest be expressed in some way
- Typically, the degree of spatial proximity among a given set of N spatial objects is represented by a  $N \times N$  matrix called **spatial weights matrix** and denoted by **W**
- Each element (i, j) of **W** which we denote by  $w_{ij}$  expresses the degree of spatial proximity between the pair of objects i and j

# Spatial weights matrix

- Most spatial data analyses require that the degree of spatial proximity among the spatial objects of interest be expressed in some way
- Typically, the degree of spatial proximity among a given set of N spatial objects is represented by a  $N \times N$  matrix called **spatial weights matrix** and denoted by **W**
- Each element (i, j) of **W** which we denote by  $w_{ij}$  expresses the degree of spatial proximity between the pair of objects i and j
- Depending on the application, the N main diagonal elements of **W** are assigned value  $w_{ii} = 0$  or value  $w_{ii} > 0$

# Spatial weights matrix

• A common variant of W is the row-standardized spatial weights matrix  $W_{std}$ , whose elements are defined as follows:

$$w_{ij}^{std} = \frac{w_{ij}}{\sum\limits_{j=1}^{N} w_{ij}}$$

## Spatial weights matrices in Stata

• Stata users can generate several kinds of spatial weights matrices using spatwmat, a user-written command published in the Stata Technical Bulletin (Pisati 2001)

## Spatial weights matrices in Stata

- Stata users can generate several kinds of spatial weights matrices using spatwmat, a user-written command published in the Stata Technical Bulletin (Pisati 2001)
- spatumat (latest version: 1.0) imports or generates from scratch the spatial weights matrices required by other commands for spatial data analysis (see below)

Overview
Measuring spatial autocorrelation
Global indices of spatial autocorrelation
Local indices of spatial autocorrelation

#### DETECTING SPATIAL AUTOCORRELATION

#### Overview

Measuring spatial autocorrelation Global indices of spatial autocorrelation Local indices of spatial autocorrelation

# Spatial autocorrelation

• Forty years ago, the geographer and statistician Waldo Tobler formulated the *first law of geography*: "Everything is related to everything else, but near things are more related than distant things" (Tobler 1970: 234)

#### Overview

Measuring spatial autocorrelation Global indices of spatial autocorrelation Local indices of spatial autocorrelation

## Spatial autocorrelation

- Forty years ago, the geographer and statistician Waldo Tobler formulated the *first law of geography*: "Everything is related to everything else, but near things are more related than distant things" (Tobler 1970: 234)
- This "law" defines the statistical concept of (positive) spatial autocorrelation, according to which two or more objects that are spatially close tend to be more similar to each other with respect to a given attribute Y than are spatially distant objects

#### Overview

Measuring spatial autocorrelation Global indices of spatial autocorrelation Local indices of spatial autocorrelation

## Spatial autocorrelation

- Forty years ago, the geographer and statistician Waldo Tobler formulated the *first law of geography*: "Everything is related to everything else, but near things are more related than distant things" (Tobler 1970: 234)
- This "law" defines the statistical concept of (positive) spatial autocorrelation, according to which two or more objects that are spatially close tend to be more similar to each other with respect to a given attribute Y than are spatially distant objects
- In general, spatial autocorrelation implies **spatial custering**, i.e., the existence of sub-areas of the study area where the attribute of interest Y takes higher than average values (hot spots) or lower than average values (cold spots)

Overview

Measuring spatial autocorrelation

Global indices of spatial autocorrelation

Local indices of spatial autocorrelation

# Indices of spatial autocorrelation

• We consider measures of spatial autocorrelation that apply to area data

# Indices of spatial autocorrelation

- We consider measures of spatial autocorrelation that apply to area data
- Measures of spatial autocorrelation can be classified into two broad categories:

# Indices of spatial autocorrelation

- We consider measures of spatial autocorrelation that apply to area data
- Measures of spatial autocorrelation can be classified into two broad categories:
  - Global indices of spatial autocorrelation

# Indices of spatial autocorrelation

- We consider measures of spatial autocorrelation that apply to area data
- Measures of spatial autocorrelation can be classified into two broad categories:
  - Global indices of spatial autocorrelation
  - Local indices of spatial autocorrelation

# Global indices of spatial autocorrelation

• A global index of spatial autocorrelation expresses the overall degree of similarity between spatially close regions observed in a given study area  $\mathcal{A}$  with respect to a numeric variable Y (Pfeiffer  $et\ al.\ 2008$ )

# Global indices of spatial autocorrelation

- A global index of spatial autocorrelation expresses the overall degree of similarity between spatially close regions observed in a given study area  $\mathcal{A}$  with respect to a numeric variable Y (Pfeiffer  $et\ al.\ 2008$ )
- Since global indices of spatial autocorrelation summarize the phenomenon of interest in a single value, they are intended not so much for identifying specific spatial clusters, as for detecting the presence of a general tendency to clustering within the study area

# Global indices of spatial autocorrelation in Stata

- Stata users can compute global indices of spatial autocorrelation using spatgsa, a user-written command published in the *Stata Technical Bulletin* (Pisati 2001)
- spatgsa (latest version: 1.0) computes three global indices of spatial autocorrelation: Moran's I, Getis and Ord's G, and Geary's c. For each index and each numeric variable of interest, spatgsa computes and displays in tabular form the value of the index itself, the expected value of the index under the null hypothesis of no global spatial autocorrelation, the standard deviation of the index, the z-value, and the corresponding one- or two-tailed p-value

## Global indices of spatial autocorrelation: example

- Study area: Ohio
- Regions: 88 counties
- Variables of interest:
  - Pct. population aged 18+ with poor-to-fair health status (pct\_poorhealth)
  - Pct. population aged 18+ currently smoking (pct\_currsmoker)
  - Pct. population aged 18+ ever diagnosed with high blood pressure (pct\_hibloodprs)
  - Pct. population aged 18+ obese (pct\_obese)

Overview
Measuring spatial autocorrelation
Global indices of spatial autocorrelation
Local indices of spatial autocorrelation

## Global indices of spatial autocorrelation: example

#### Step 1

We use spatwmat to import an existing binary spatial weights matrix – stored in the Stata dataset Counties-Contiguity.dta – and convert it into a properly formatted row-standardized spatial weights matrix Ws

### Global indices of spatial autocorrelation: example

#### Step 1

We use spatwmat to import an existing binary spatial weights matrix — stored in the Stata dataset Counties-Contiguity.dta — and convert it into a properly formatted row-standardized spatial weights matrix Ws

```
spatwmat using "Counties-Contiguity.dta", ///
name(Ws) standardize
```

# Global indices of spatial autocorrelation: example

The following matrix has been created:

Imported binary weights matrix Ws (row-standardized)
 Dimension: 88x88

Overview
Measuring spatial autocorrelation
Global indices of spatial autocorrelation
Local indices of spatial autocorrelation

## Global indices of spatial autocorrelation: example

#### Step 2

We use spatgsa with the spatial weights matrix Ws to compute Moran's I on the variables of interest

Overview
Measuring spatial autocorrelation
Global indices of spatial autocorrelation
Local indices of spatial autocorrelation

## Global indices of spatial autocorrelation: example

#### Step 2

We use spatgsa with the spatial weights matrix  ${\tt Ws}$  to compute Moran's I on the variables of interest

```
use "Counties-Data.dta", clear
spatgsa pct_poorhealth pct_currsmoker pct_hibloodprs ///
  pct obese, w(Ws) moran
```

### Global indices of spatial autocorrelation: example

#### Measures of global spatial autocorrelation

Weights matrix

Name: Ws

Type: Imported (binary)
Row-standardized: Yes

#### Moran's I

| Variables                                                       | I | E(I)                                 | sd(I)                            | z                                | p-value                          |
|-----------------------------------------------------------------|---|--------------------------------------|----------------------------------|----------------------------------|----------------------------------|
| pct_poorhealth<br>pct_currsmoker<br>pct_hibloodprs<br>pct_obese |   | -0.011<br>-0.011<br>-0.011<br>-0.011 | 0.065<br>0.065<br>0.065<br>0.065 | 6.337<br>5.367<br>2.119<br>2.730 | 0.000<br>0.000<br>0.017<br>0.003 |

<sup>\*1-</sup>tail test

## Local indices of spatial autocorrelation

• A local index of spatial autocorrelation expresses, for each region  $\mathbf{r}_i$  of a given study area  $\mathcal{A}$ , the degree of similarity between that region and its neighboring regions with respect to a numeric variable Y (Pfeiffer et al. 2008)

## Local indices of spatial autocorrelation

- A local index of spatial autocorrelation expresses, for each region  $\mathbf{r}_i$  of a given study area  $\mathcal{A}$ , the degree of similarity between that region and its neighboring regions with respect to a numeric variable Y (Pfeiffer et al. 2008)
- The local indices of spatial autocorrelation are derived from the corresponding global indices and share their fundamental properties

#### Local indices of spatial autocorrelation in Stata

• Stata users can compute local indices of spatial autocorrelation using spatlsa, a user-written command published in the *Stata Technical Bulletin* (Pisati 2001)

### Local indices of spatial autocorrelation in Stata

- Stata users can compute local indices of spatial autocorrelation using spatlsa, a user-written command published in the Stata Technical Bulletin (Pisati 2001)
- spatlsa (latest version: 1.0) computes four indices of spatial autocorrelation: Moran's  $I_i$ , Getis and Ord's  $G_i$  and  $G_i^*$ , and Geary's  $c_i$ . For each index and each region in the analysis, spatlsa computes and displays in tabular form the value of the index itself, the expected value of the index under the null hypothesis of no local spatial autocorrelation, the standard deviation of the index, the z-value, and the corresponding one- or two-tailed p-value

Overview
Measuring spatial autocorrelation
Global indices of spatial autocorrelation
Local indices of spatial autocorrelation

### Local indices of spatial autocorrelation: example

• Study area: Ohio

• Regions: 88 counties

• Variable of interest: Pct. population aged 18+ with poor-to-fair health status (pct\_poorhealth)

Overview

Measuring spatial autocorrelation
Global indices of spatial autocorrelation
Local indices of spatial autocorrelation

## Local indices of spatial autocorrelation: example

We use spatlsa with the standardized spatial weights matrix Ws – previously generated by spatwmat – to compute Moran's  $I_i$  on the variable of interest. In the output, counties are sorted by z-value

Overview
Measuring spatial autocorrelation
Global indices of spatial autocorrelation
Local indices of spatial autocorrelation

## Local indices of spatial autocorrelation: example

```
spatwmat using "Counties-Contiguity.dta", name(Ws) standardize
use "Counties-Data.dta", clear
spatlsa pct_poorhealth, w(Ws) moran id(name) sort
```

#### Local indices of spatial autocorrelation: example

#### Measures of local spatial autocorrelation

(Output omitted)

Moran's Ii (Poor-to-fair health status (pct. pop 18+))

| name                       | Ii               | E(Ii)            | sd(Ii) | z                | p-value* |
|----------------------------|------------------|------------------|--------|------------------|----------|
| Knox<br>Hardin<br>Paulding | -0.816<br>-0.760 | -0.011<br>-0.011 | 0.358  | -2.246<br>-2.090 | 0.012    |
| Licking                    | -0.457           | -0.011           | 0.358  | -1.244           | 0.027    |

#### (Output omitted)

| Hancock  | 0.545 | -0.011 | 0.358 | 1.555  | 0.060 |
|----------|-------|--------|-------|--------|-------|
| Williams | 0.927 | -0.011 | 0.560 | 1.675  | 0.047 |
| Delaware | 0.677 | -0.011 | 0.389 | 1.769  | 0.038 |
| Mercer   | 0.908 | -0.011 | 0.482 | 1.906  | 0.028 |
| Putnam   | 0.949 | -0.011 | 0.358 | 2.682  | 0.004 |
| Henry    | 1.087 | -0.011 | 0.358 | 3.067  | 0.001 |
| Vinton   | 1.246 | -0.011 | 0.389 | 3.230  | 0.001 |
| Gallia   | 2.433 | -0.011 | 0.482 | 5.069  | 0.000 |
| Pike     | 2.197 | -0.011 | 0.429 | 5.150  | 0.000 |
| Adams    | 3.578 | -0.011 | 0.482 | 7.442  | 0.000 |
| Lawrence | 5.503 | -0.011 | 0.560 | 9.844  | 0.000 |
| Jackson  | 3.911 | -0.011 | 0.389 | 10.077 | 0.000 |
| Scioto   | 5.400 | -0.011 | 0.482 | 11.220 | 0.000 |
|          |       |        |       |        |       |

<sup>\*1-</sup>tail test

#### Local indices of spatial autocorrelation: example

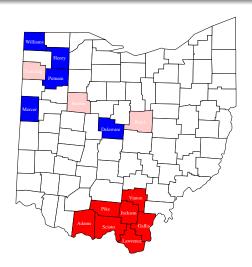

#### FITTING SPATIAL REGRESSION MODELS

# Spatial regression

• The aim of **spatial regression** is to estimate the relationship between an outcome variable of interest Y and one or more predictors X, taking into proper account the spatial dependence among observations

# Spatial regression

- The aim of **spatial regression** is to estimate the relationship between an outcome variable of interest Y and one or more predictors X, taking into proper account the spatial dependence among observations
- Two types of spatial dependence are most commonly considered (Ward and Gleditsch 2008):
  - A spatial autoregressive process in the error term
  - A spatial autoregressive process in the outcome variable

# Spatial error model

• The first type of spatial dependence is represented by the spatial error model:

$$Y = \mathbf{X}\beta + \lambda \mathbf{W}\xi + \epsilon$$

where Y denotes an  $N \times 1$  vector of observations on the outcome variable;  $\mathbf{X}$  denotes an  $N \times j$  matrix of observations on the predictor variables;  $\beta$  denotes a  $j \times 1$  vector of regression coefficients;  $\lambda$  denotes the spatial autoregressive parameter;  $\mathbf{W}$  denotes the  $N \times N$  spatial weights matrix;  $\xi$  denotes an  $N \times 1$  vector of spatial errors; and  $\epsilon$  denotes an  $N \times 1$  vector of normally distributed, homoskedastic, and uncorrelated errors

# Spatial lag model

• The second type of spatial dependence is represented by the **spatial lag model**:

$$Y = \mathbf{X}\beta + \rho \mathbf{W}Y + \epsilon$$

where  $\rho$  denotes the spatial autoregressive parameter; and all the other terms are defined as above

# Spatial error vs. spatial lag models

• The spatial lag model treats spatial dependence as substance, assuming that the value taken by Y in each region is affected by the values taken by Y in the neighboring regions

## Spatial error vs. spatial lag models

- The spatial lag model treats spatial dependence as substance, assuming that the value taken by Y in each region is affected by the values taken by Y in the neighboring regions
- On the other hand, the *spatial error model* treats spatial dependence as nuisance

# Spatial regression in Stata

• Stata users can fit spatial error and spatial lag models using spatreg, a user-written command published in the Stata Technical Bulletin (Pisati 2001)

# Spatial regression in Stata

- Stata users can fit spatial error and spatial lag models using spatreg, a user-written command published in the Stata Technical Bulletin (Pisati 2001)
- An excellent alternative to spatreg is represented by sppack, a suite of Stata commands freely available from the SSC Archive written by David M. Drukker, Hua Peng, Ingmar Prucha, and Rafal Raciborski

# Spatial regression in Stata

- Stata users can fit spatial error and spatial lag models using spatreg, a user-written command published in the Stata Technical Bulletin (Pisati 2001)
- An excellent alternative to spatreg is represented by sppack, a suite of Stata commands freely available from the SSC Archive written by David M. Drukker, Hua Peng, Ingmar Prucha, and Rafal Raciborski
- sppack is faster and more flexible than spatreg. Moreover, while spatreg is limited to the analysis of small sets of observations, sppack can deal with very large Ns

#### References

#### References

- Bailey, T.C. and A.C. Gatrell. 1995. Interactive Spatial Data Analysis. Harlow: Longman.
- Pfeiffer, D., Robinson, T., Stevenson, M., Stevens, K., Rogers, D. and A. Clements. 2008. Spatial Analysis in Epidemiology. Oxford: Oxford University Press.
- Pisati, M. 2001. sg162: Tools for spatial data analysis. Stata Technical Bulletin 60: 21–37. In Stata Technical Bulletin Reprints, vol. 10, 277–298.
   College Station, TX: Stata Press.
- Slocum, T.A., McMaster, R.B., Kessler, F.C. and H.H. Howard. 2005.
   Thematic Cartography and Geographic Visualization. 2nd ed. Upper Saddle River, NJ: Pearson Prentice Hall.
- Tobler, W.R. 1970. A computer movie simulating urban growth in the Detroit region. *Economic Geography* 46: 234–240.
- Waller, L.A. and C.A. Gotway. 2004. Applied Spatial Statistics for Public Health Data. Hoboken, NJ: Wiley.
- Ward, M.D. and K.S. Gleditsch. 2008. Spatial Regression Models. Thousand Oaks, CA: Sage.